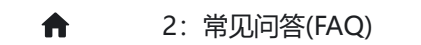

2:常见问答(FAQ) 2.2:进阶问答 2.2.16:创芯工坊无法启动

# **2.2.16:创芯工坊无法启动**

# **2.2.16.1 无法启动的原因**

创芯工坊客户端自带了驱动服务,此驱动服务经过 WHQL 认证,在某些情况下,可能会存在启动 失败的问题,类似的错误如下所示:

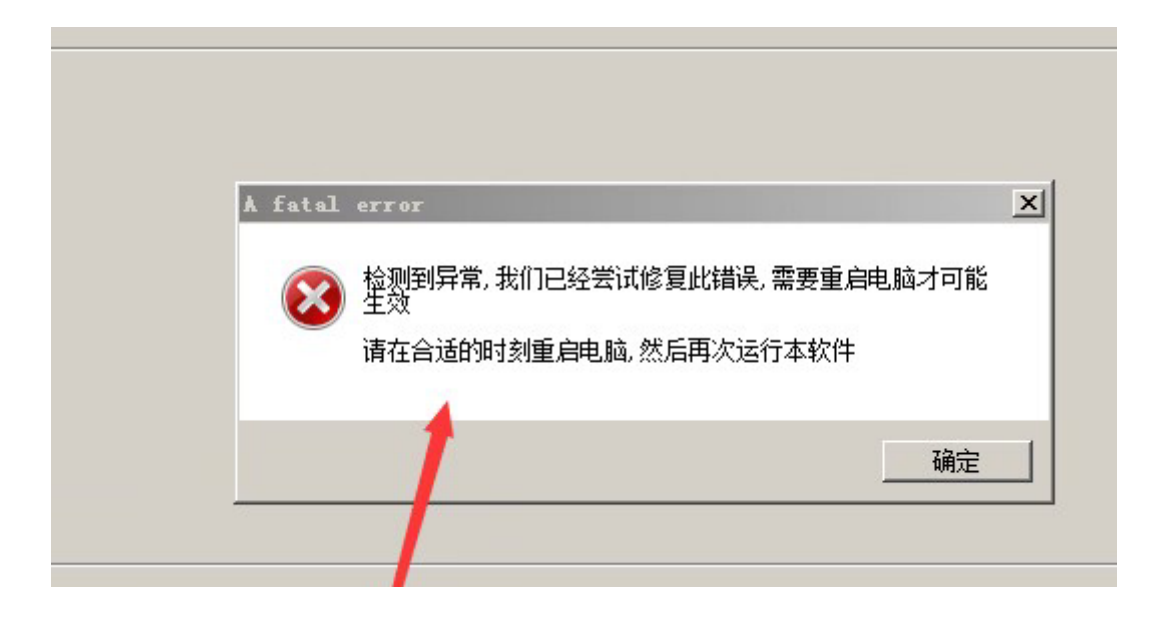

# **2.2.16.2 应急修复方法**

## **2.2.16.2.1 添加安装目录白名单**

出现此种情况的原因,一般是驱动服务被拦截,请给创芯工坊的安装目录,添加到白名单中,操 作流程如下:

步骤一: 定位ICWorkshop 安装目录

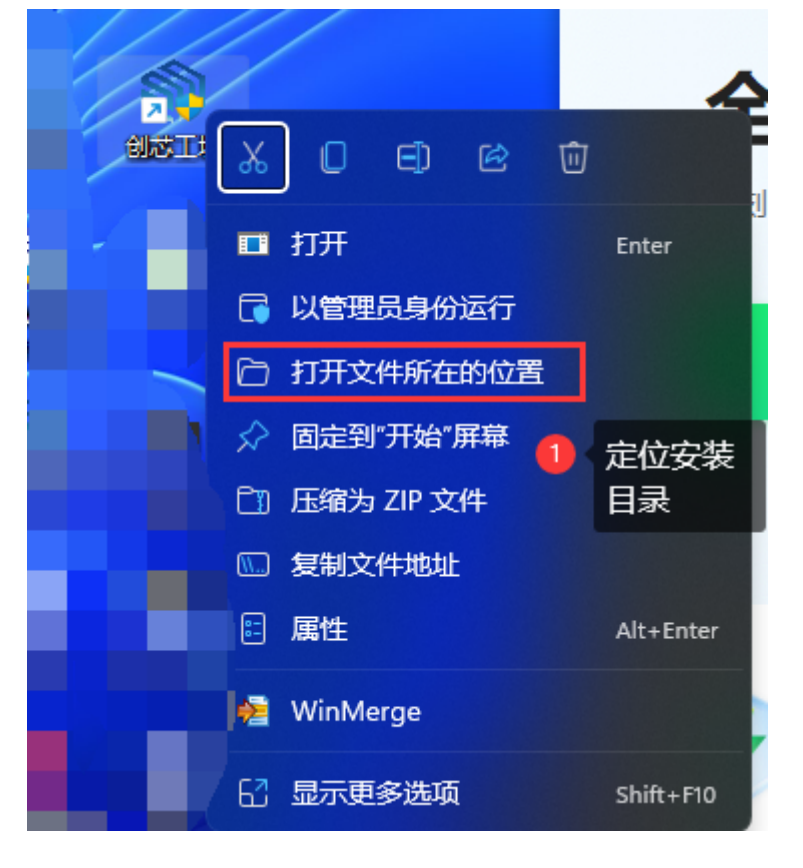

#### 步骤二:记住安装位置

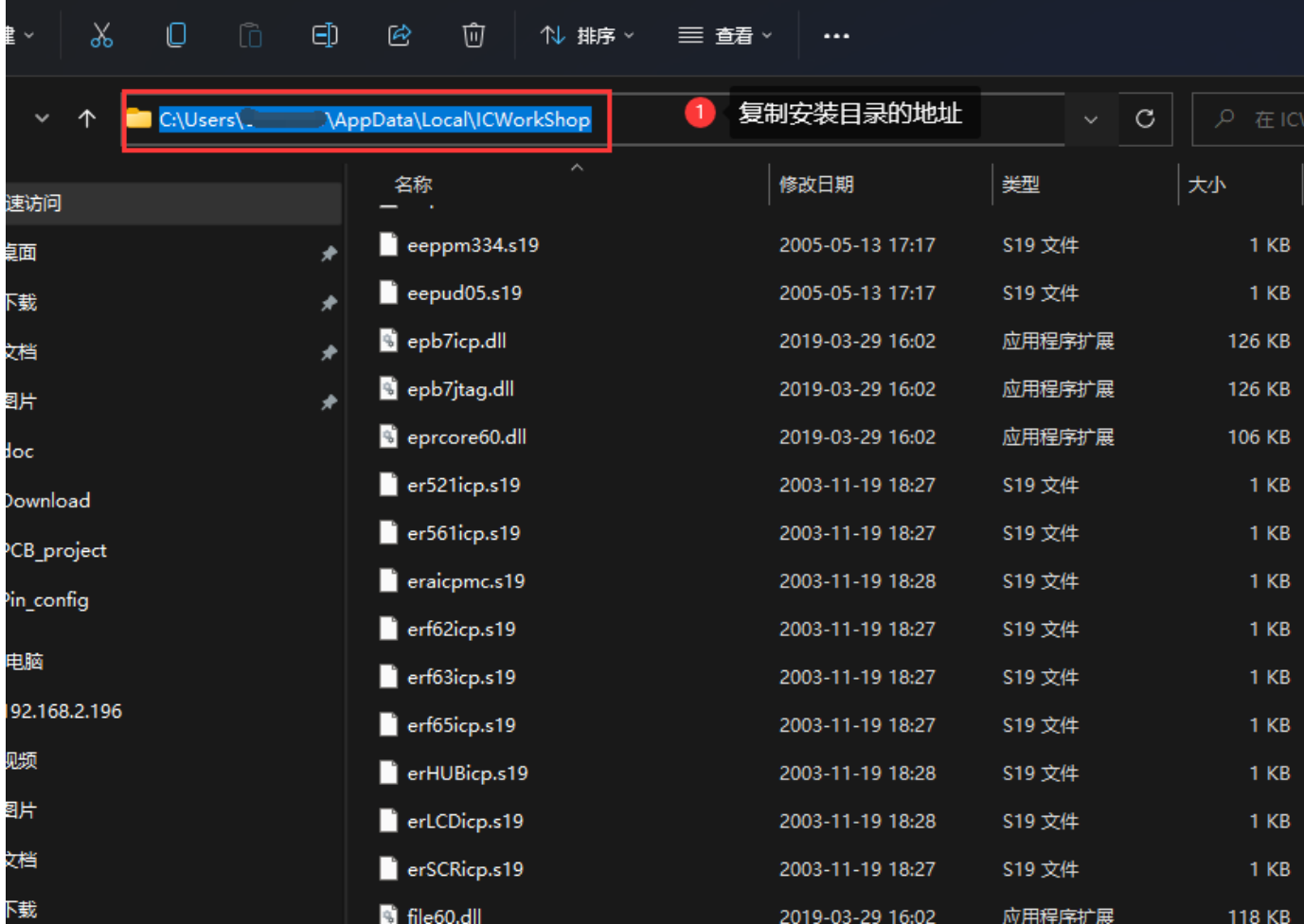

### 步骤三:进入安全操作中心,然后定位到信任区,并添加目录

#### 2023/6/14 10:07 2.2.16:创芯工坊无法启动 | PowerWriter文档中心

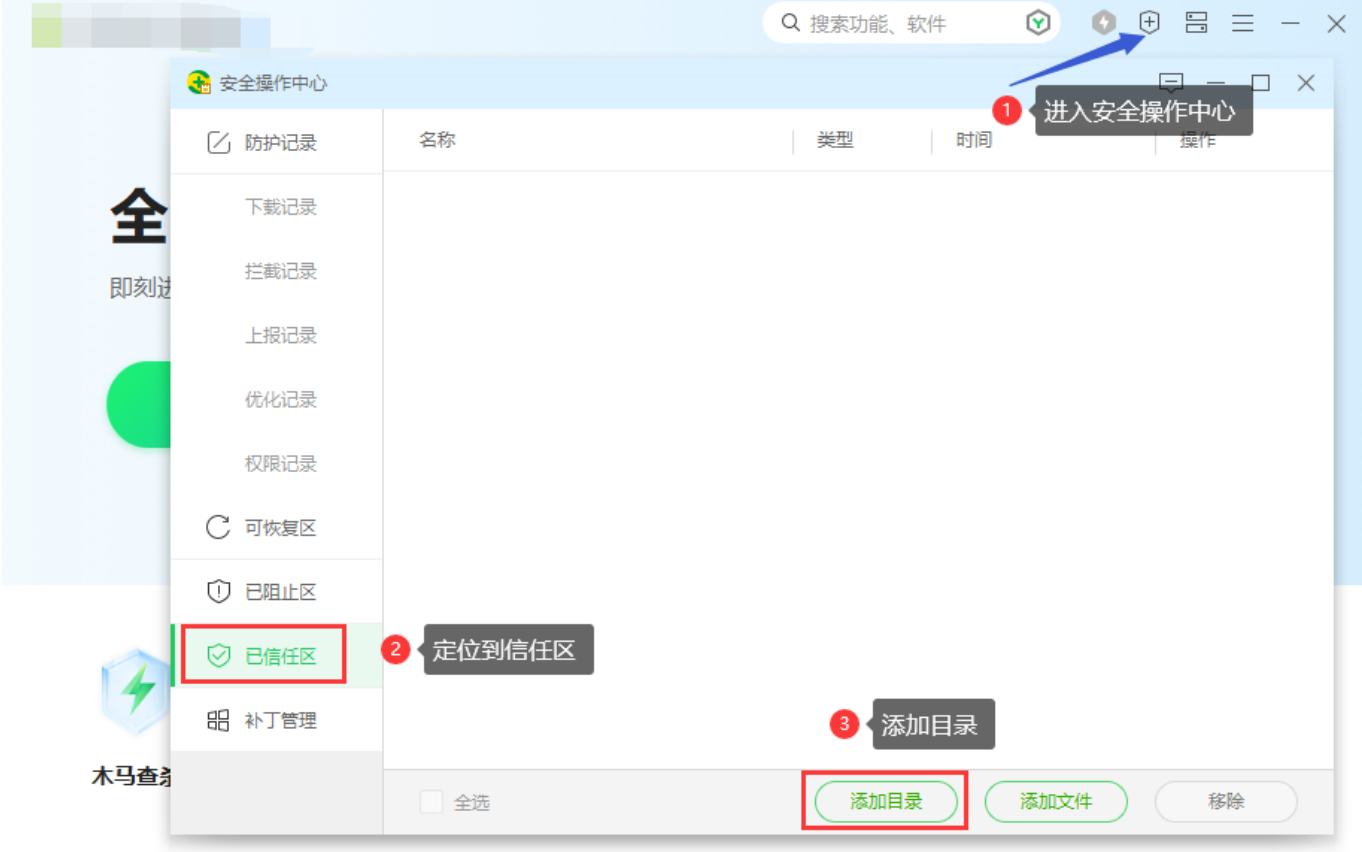

#### 添加完成后,如图所示:

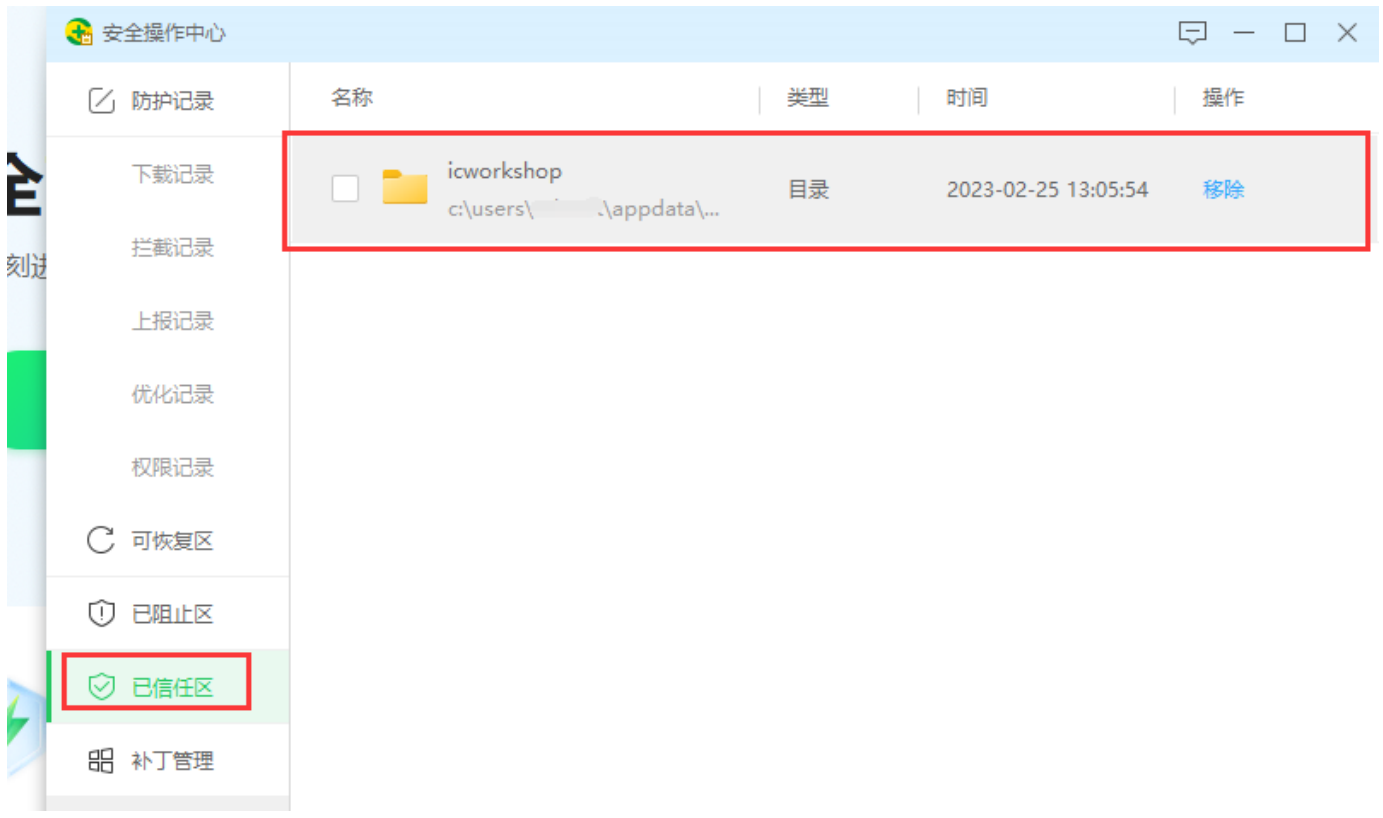

## **2.2.16.2.2 恢复被拦截的驱动程序**

并从可恢复区,恢复驱动并添加白名单,具体的操作请参考对应的防护软件,如某软件可以从可 恢复区恢复驱动服务,如图所示:

localhost:3000/docs/faq/powerwriter/advance/icworkshop\_failed 3/4

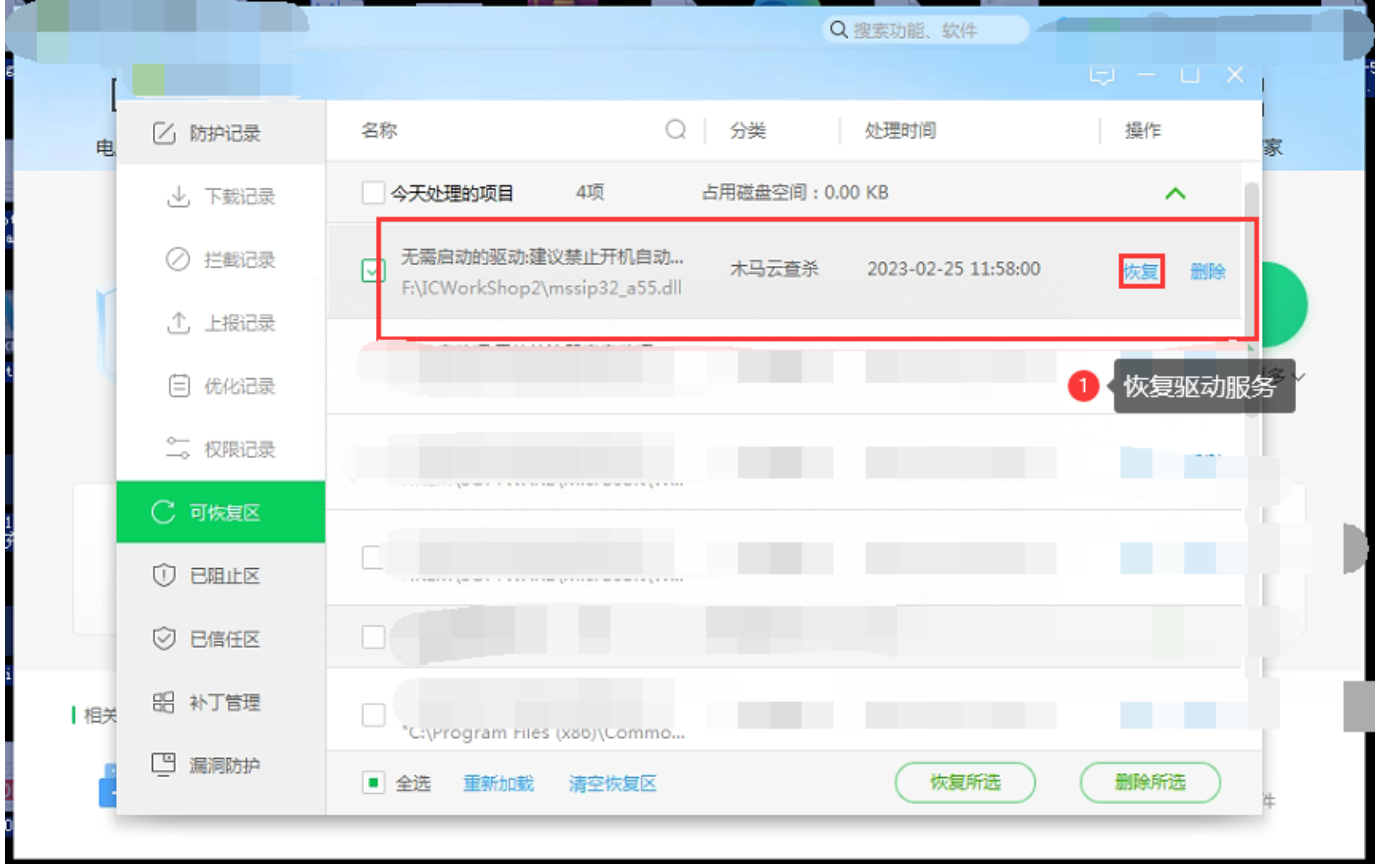

### **2.2.16.2.3 操作完成后重启系统**

在完成白名单的添加和恢复被拦截的驱动服务之后,重启系统,再进行登陆。

# **2.2.16.2 补充说明**

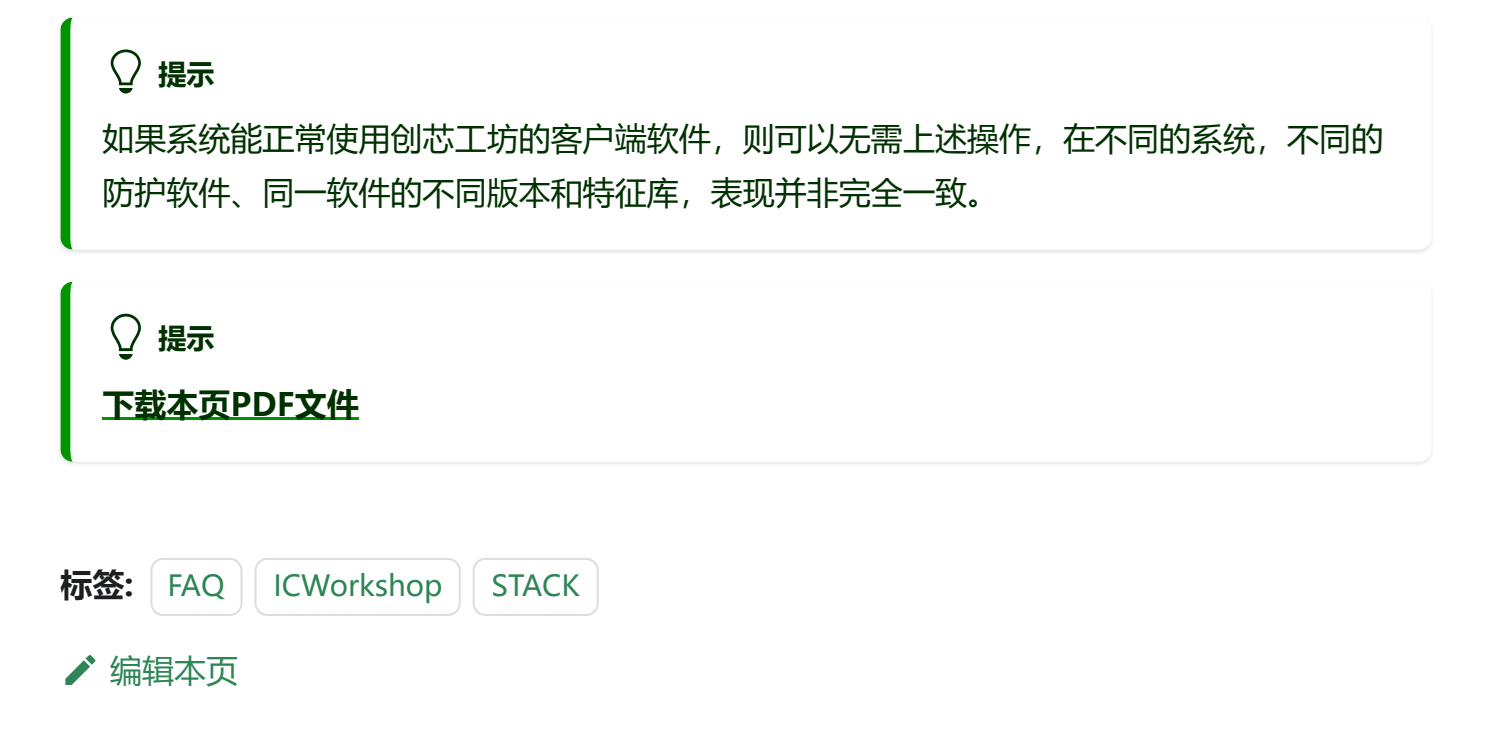